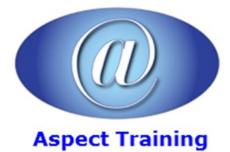

Telephone: <u>0208 942 5724</u> Email: info@aspecttraining.co.uk

YOUR COURSE, YOUR WAY - MORE EFFECTIVE IT TRAINING

# **CSS Introduction / Intermediate**

# **Duration: 2 days**

# **Overview:**

This CSS3 course will expose students to new features in CSS3. Participants will learn how to use selectors and pseudo elements, font, color, and layout techniques; transforms, transitions, and animations. The course will explore how CSS media queries can be used to change how websites are presented on mobile devices.

# **Prerequisites:**

A working knowledge of HTML is required

# **Topics:**

1 - Introducing CSS3

What is CSS3?

The History of CSS

Browser Support

HTML5

2 - Selectors and Pseudo Classes

Attribute Selectors

The Target Pseudo-Class

UI Element States Pseudo-Classes

Negation Pseudo-Class

Structural Pseudo-Classes

# 3 - Fonts and Text Effects

Fonts on the Web

Font Services

The @font-face Rule

Text Shadow

Word Wrapping

### 4 - Colors, Gradients, Background Images, and Masks

Color

The Opacity Property

Backgrounds

background-origin, and background-size

# 5 - Borders and Box Effects

Image Borders

Rounded Corners

Box Shadow

### 6 - Transitions, Transforms, and Animations

Transitions and Transforms

Transitions

#### 7 - Layout

Layout: Columns and Flexible Box

Flexible Box Model

Vendor Prefixes

What Are Vendor Prefixes

Strategies

#### 8 - Embedding Media

Video Formats

Styling Video

#### 9 - Accessibility Features

Web Accessibility

The CSS3 Speech Module

### 10 - Media Queries

Targeting Widths and Devices with CSS3 Media Queries

Responsive Images and the viewport Metatag

## 11 - Implementing CSS3 in the "Real World"

jQuery

HTML5

Modernizr

Preprocessors

Copyright 2025 - Aspect Training